Übungsaufgabe: Lösen Sie die Bilanz in Bestandskonten (Aktiv u. Passiv) auf und übertragen Sie die Anfangsbestände aus der Bilanz in die Bestandskonten. Verbuchen Sie die Aufgeführten Geschäftsfälle in den Bestandskonten schließen Sie die Bestandskonten ab und erstellen Sie die Abschlussbilanz. Nennen Sie zu jeden Geschäftsvorfall den Buchungssatz (Soll an

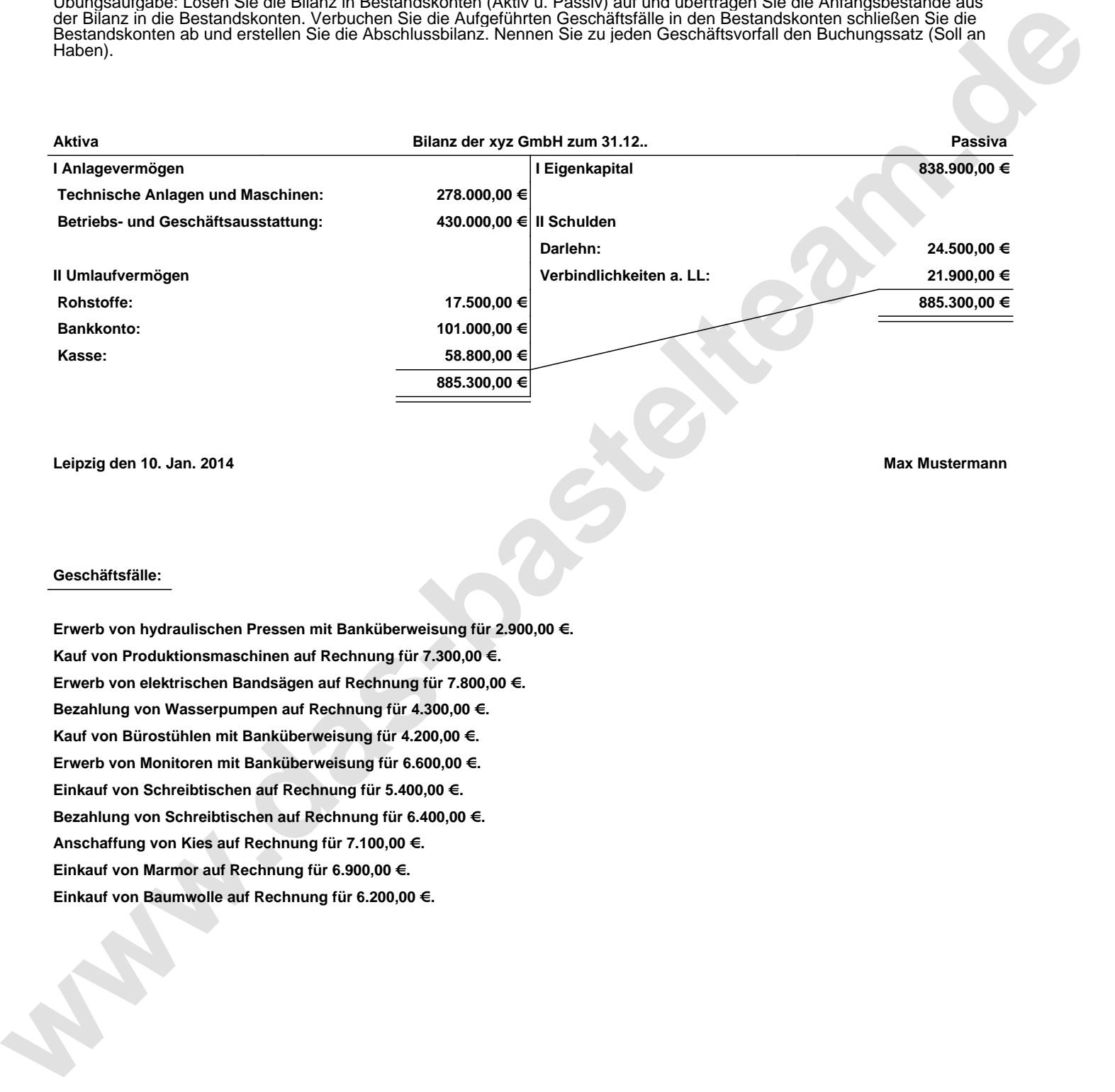

**Leipzig den 10. Jan. 2014 Max Mustermann**

## **Geschäftsfälle:**

**Erwerb von hydraulischen Pressen mit Banküberweisung für 2.900,00 €. Kauf von Produktionsmaschinen auf Rechnung für 7.300,00 €. Erwerb von elektrischen Bandsägen auf Rechnung für 7.800,00 €. Bezahlung von Wasserpumpen auf Rechnung für 4.300,00 €. Kauf von Bürostühlen mit Banküberweisung für 4.200,00 €. Erwerb von Monitoren mit Banküberweisung für 6.600,00 €. Einkauf von Schreibtischen auf Rechnung für 5.400,00 €. Bezahlung von Schreibtischen auf Rechnung für 6.400,00 €. Anschaffung von Kies auf Rechnung für 7.100,00 €. Einkauf von Marmor auf Rechnung für 6.900,00 €. Einkauf von Baumwolle auf Rechnung für 6.200,00 €.**

Übungsaufgabe: Lösen Sie die Bilanz in Bestandskonten (Aktiv u. Passiv) auf und übertragen Sie die Anfangsbestände aus der Bilanz in die Bestandskonten. Verbuchen Sie die Aufgeführten Geschäftsfälle in den Bestandskonten schließen Sie die Bestandskonten ab und erstellen Sie die Abschlussbilanz. Nennen Sie zu jeden Geschäftsvorfall den Buchungssatz (Soll an

**Aktivkonten Passivkonten**

## **Lösungen:**

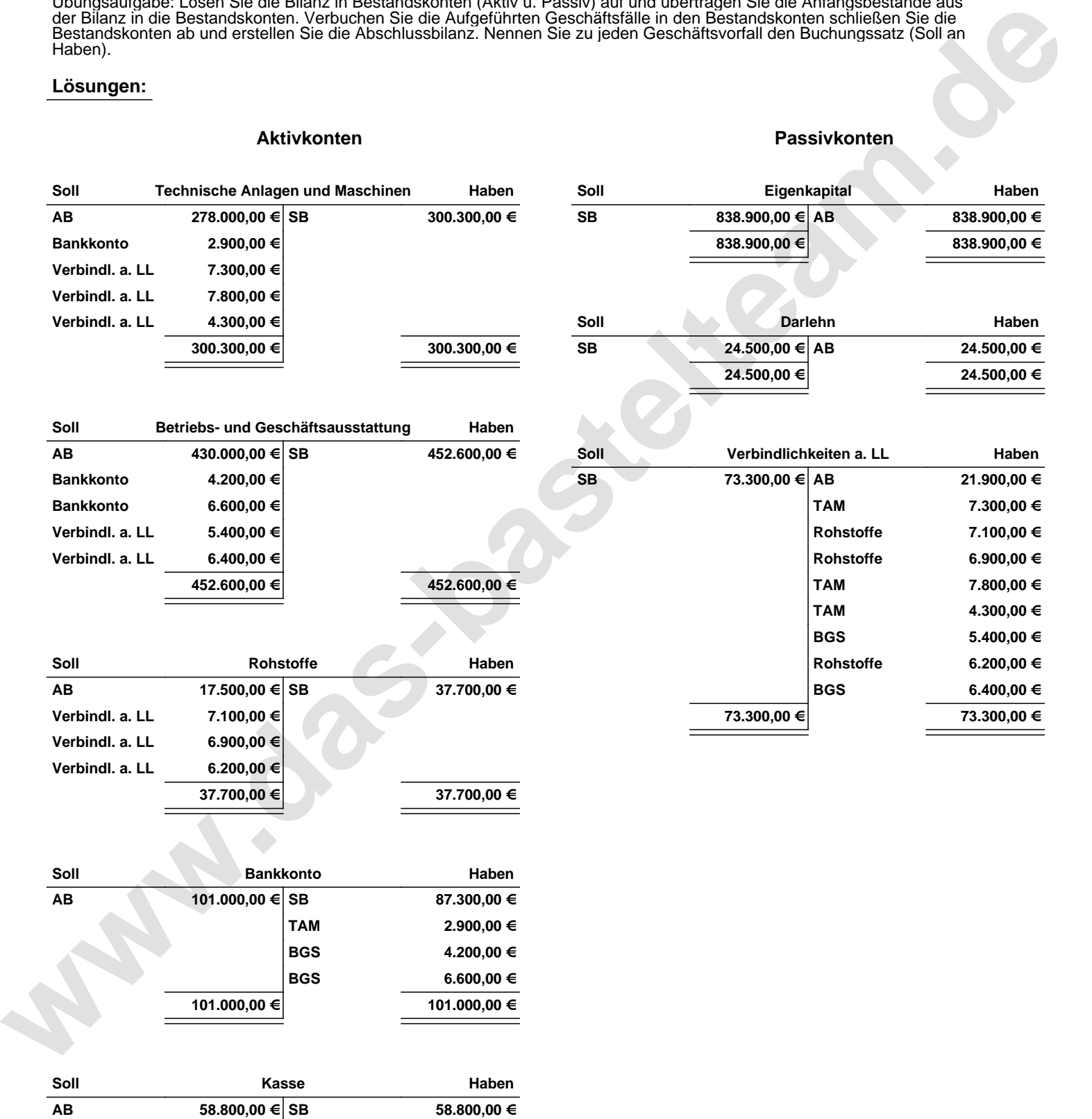

**58.800,00 € 58.800,00 €**

Übungsaufgabe: Lösen Sie die Bilanz in Bestandskonten (Aktiv u. Passiv) auf und übertragen Sie die Anfangsbestände aus der Bilanz in die Bestandskonten. Verbuchen Sie die Aufgeführten Geschäftsfälle in den Bestandskonten schließen Sie die Bestandskonten ab und erstellen Sie die Abschlussbilanz. Nennen Sie zu jeden Geschäftsvorfall den Buchungssatz (Soll an

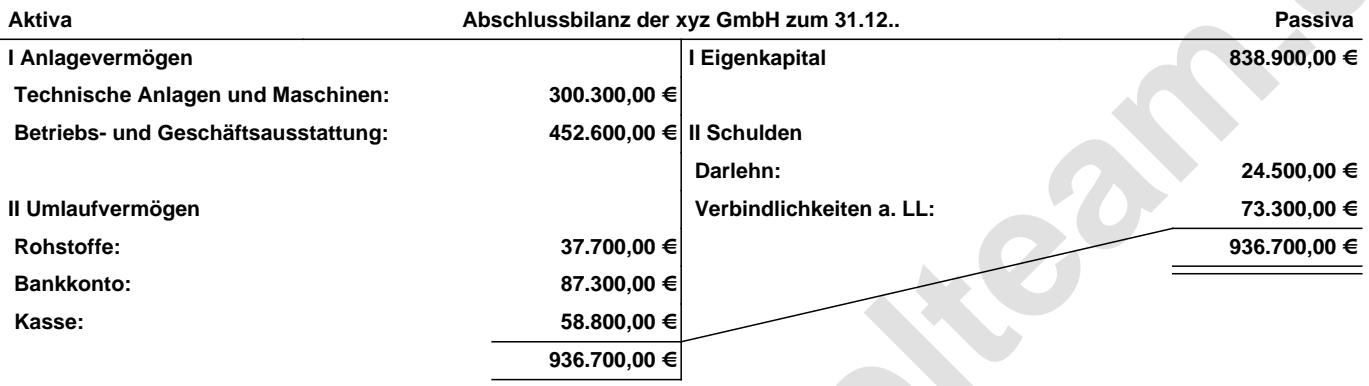

**Leipzig den 10. Jan. 2014 Max Mustermann**

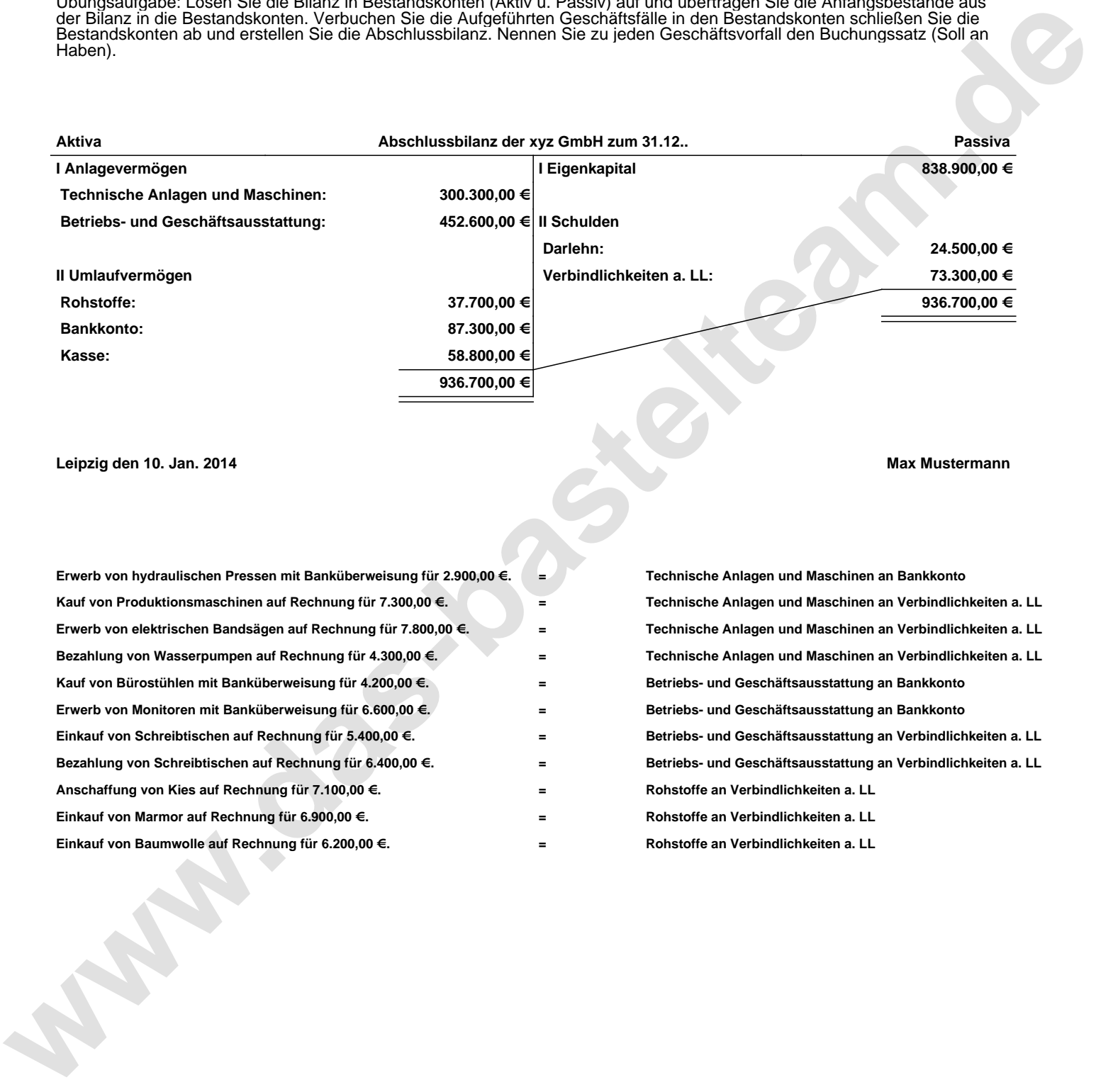